Verteilung des Korrelationskoeffizienten r

für zwei unabhängige normalverteilte Merkmale

# Studie

Autor: Helmut Vetter Ort, Datum: Arlesheim, 23.07.2017 Diese Arbeit wurde mit TexLive erstellt. Als Berechnungstool wurde Excel und VBA-Basic verwendet.

Verteilung des Korrelationskoeffizienten r für zwei unabhängige normalverteilte Merkmale

#### Autor

Vetter, Helmut Schillerweg 2 CH-4144 Arlesheim 061 599 51 09 helmut.vetter@fhnw.ch

## Auftraggeberschaft

Fachhochschule für Wirtschaft Wombacher, Dr. Jörg

Arlesheim, Juli 2017

### Ehrenwörtliche Erklärung

Ich versichere, dass ich die vorliegende Arbeit selbstständig und ohne Benutzung anderer als der im Literaturverzeichnis angegebenen Quellen und Hilfsmittel angefertigt habe.

Die wörtlich oder inhaltlich den im Literaturverzeichnis aufgeführten Quellen und Hilfsmitteln entnommenen Stellen sind in der Arbeit als Zitat bzw. Paraphrase kenntlich gemacht.

Diese Arbeit ist noch nicht veröffentlicht worden. Sie ist somit weder anderen Interessenten zugänglich gemacht noch einer anderen Prüfungsbehörde vorgelegt worden.

Arlesheim, 23.07.2017

Helmut Vetter

Helmut Vetter

## Management Summary

Durch Simulation soll die Verteilung des Korrelationskoeffizienten  $r$  zweier unabhängiger normalverteilter Merkmale in Abhängigkeit vom Stichprobenumfang n ermittelt werden. Es wird sich zeigen, dass diese für  $n \geq 25$  recht gut einer normalverteilten Zufallsvariable mit  $\mu=0$  und  $\sigma=\dfrac{1}{\sqrt{n-1}}$  entspricht.  $\;\hookrightarrow$  Kapitel 1.  $\sqrt{n-2}$ 

Analytisch ergibt sich, dass die Grösse  $t=r\cdot t$  $\frac{n-2}{1-r^2}$  t-verteilt ist mit  $d=n-2$  Freiheitsgraden. An den Simulationen in  $\leftrightarrow$  Kapitel 2 ist dies schön zu sehen.

Die Simulationen wurden in Excel und VBA-Basic programmiert. In  $\hookrightarrow$  Kapitel 3 ist das Programmcode abgedruckt.

# Inhaltsverzeichnis

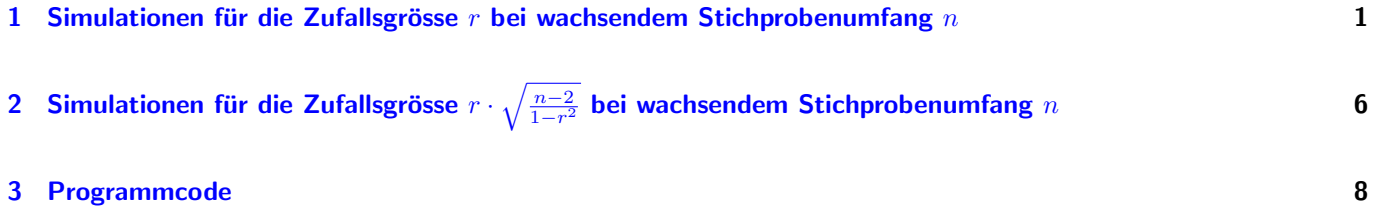

## <span id="page-5-0"></span>1 Simulationen für die Zufallsgrösse  $r$  bei wachsendem Stichprobenumfang  $n$

Durch jeweils 100'000 Simulation wurde die empirische Wahrscheinlichkeitsdichtefunktion des Korrelationskoeffizienten r zweier unabhängiger normalverteilter Merkmale in Abhängigkeit vom Stichprobenumfang  $n$  ermittelt.

Zum Vergleich ist die Wahrscheinlichkeitsdichtefunktion einer normalverteilten Zufallsvariable mit  $\mu=0$  und  $\sigma=\dfrac{1}{\sqrt{n-1}}$ eingezeichnet 
→ gestichelte Linie.

Man erkennt, dass für Stichprobenumfänge  $n \geq 25$  die empirische Wahrscheinlichkeitsdichte praktisch mit der Dichtefunktion der Normalverteilung übereinstimmt.

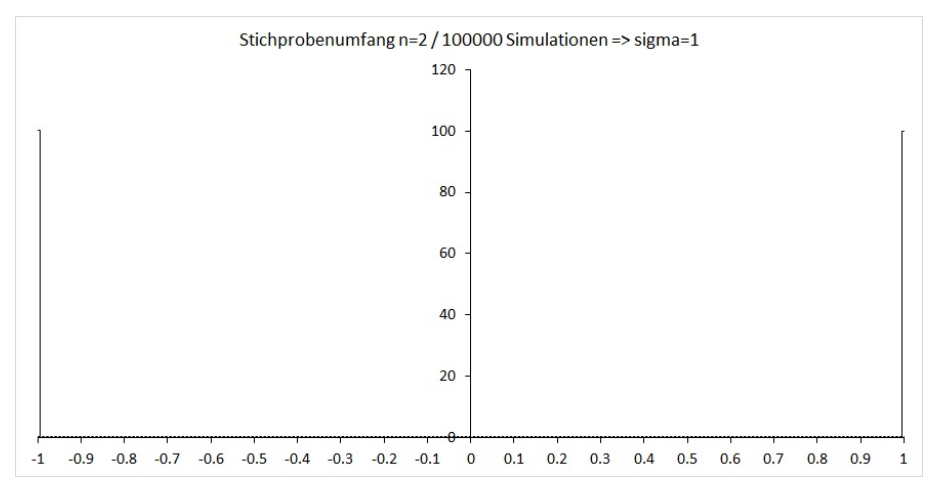

Abb. 1: Stichprobenumfang n=2, 100'000 Simulationen, Vergleich  $N(\mu = 0, \sigma = 1)$ 

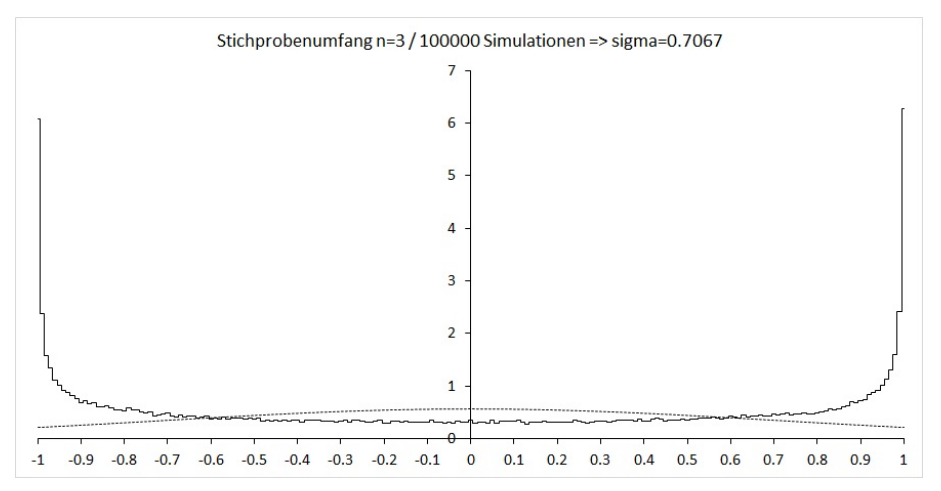

Abb. 2: Stichprobenumfang n=3, 100'000 Simulationen, Vergleich  $N(\mu = 0, \sigma = 0.7071)$ 

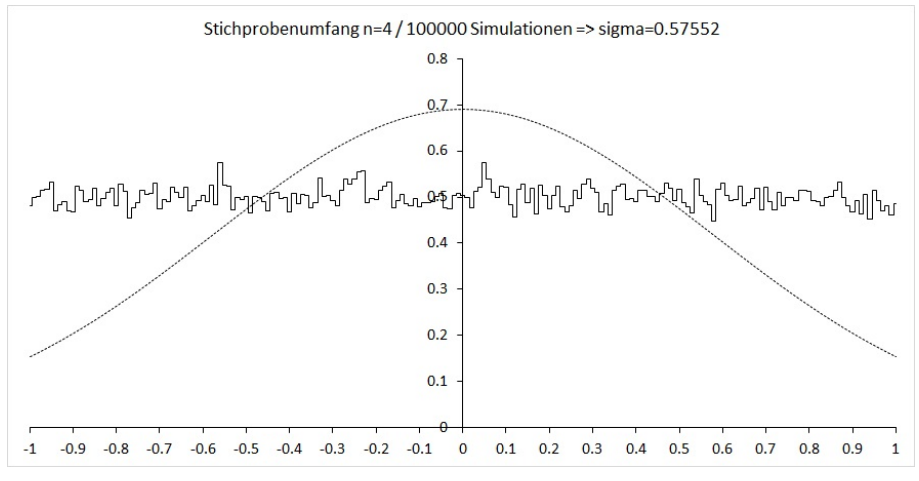

Abb. 3: Stichprobenumfang n=4, 100'000 Simulationen, Vergleich  $N(\mu = 0, \sigma = 0.5774)$ 

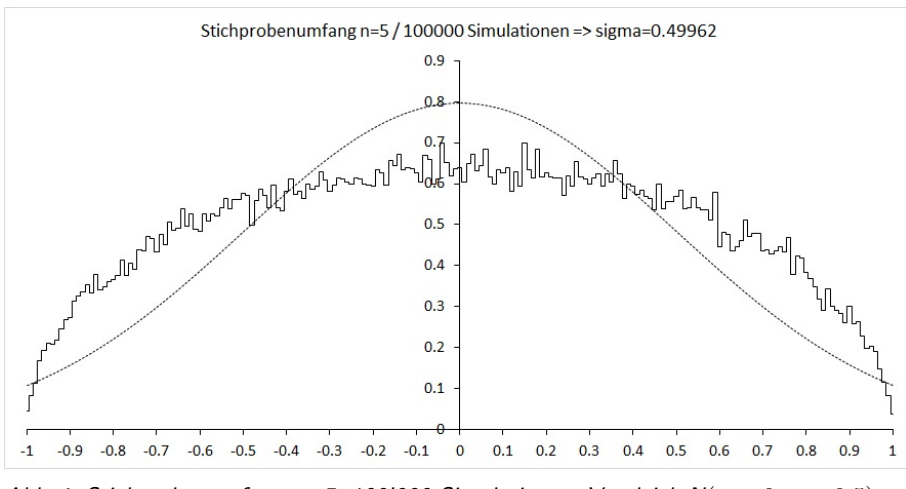

Abb. 4: Stichprobenumfang n=5, 100'000 Simulationen, Vergleich  $N(\mu = 0, \sigma = 0.5)$ 

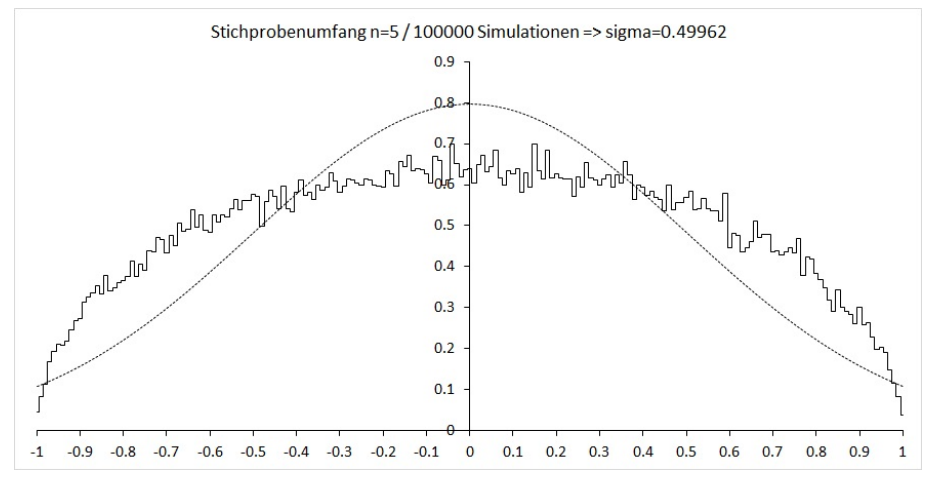

Abb. 5: Stichprobenumfang n=6, 100'000 Simulationen, Vergleich  $N(\mu = 0, \sigma = 0.4472)$ 

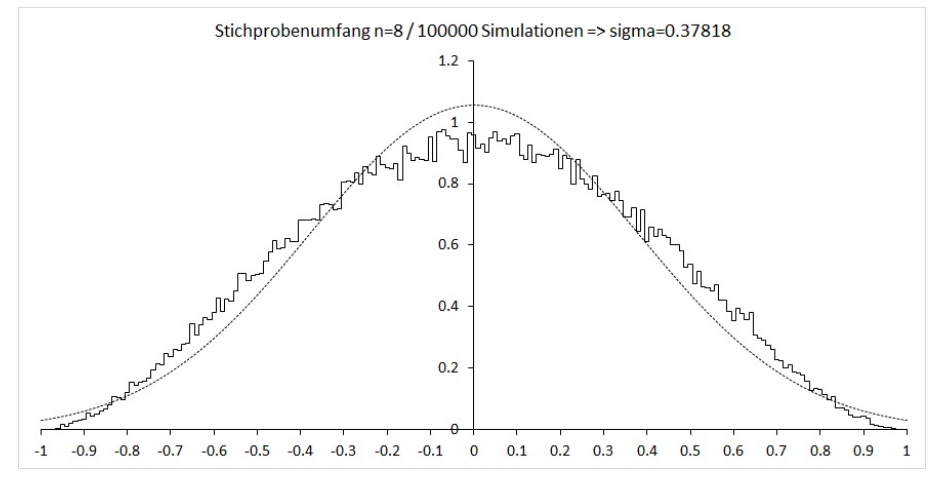

Abb. 6: Stichprobenumfang n=8, 100'000 Simulationen, Vergleich  $N(\mu = 0, \sigma = 0.378)$ 

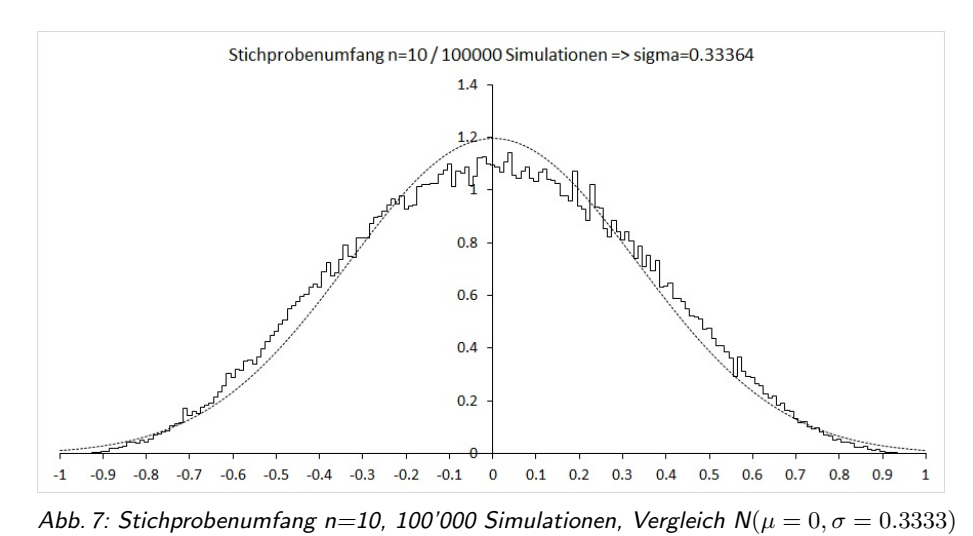

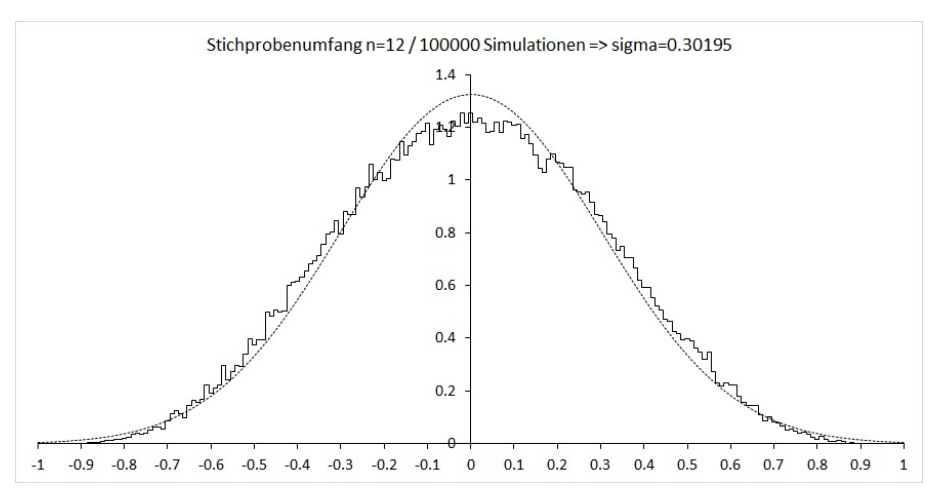

Abb. 8: Stichprobenumfang n=12, 100'000 Simulationen, Vergleich  $N(\mu = 0, \sigma = 0.3015)$ 

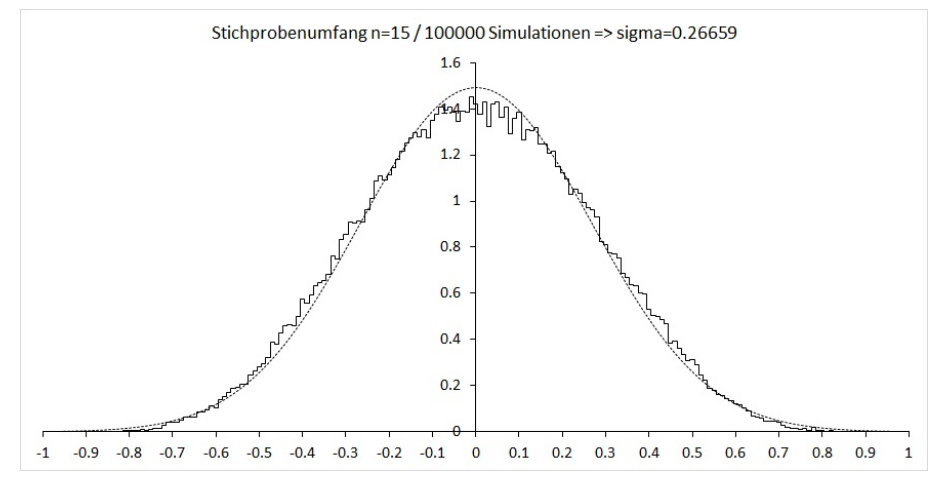

Abb. 9: Stichprobenumfang n=15, 100'000 Simulationen, Vergleich  $N(\mu = 0, \sigma = 0.2673)$ 

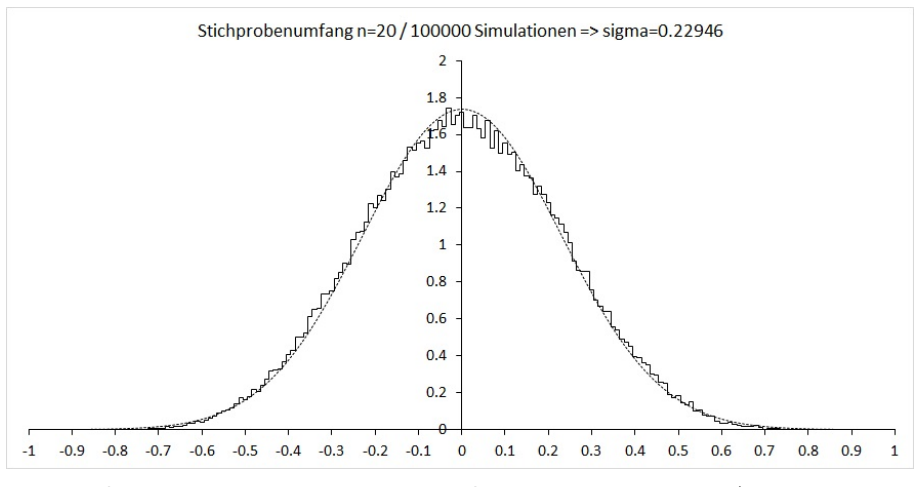

Abb. 10: Stichprobenumfang n=20, 100'000 Simulationen, Vergleich  $N(\mu = 0, \sigma = 0.2294)$ 

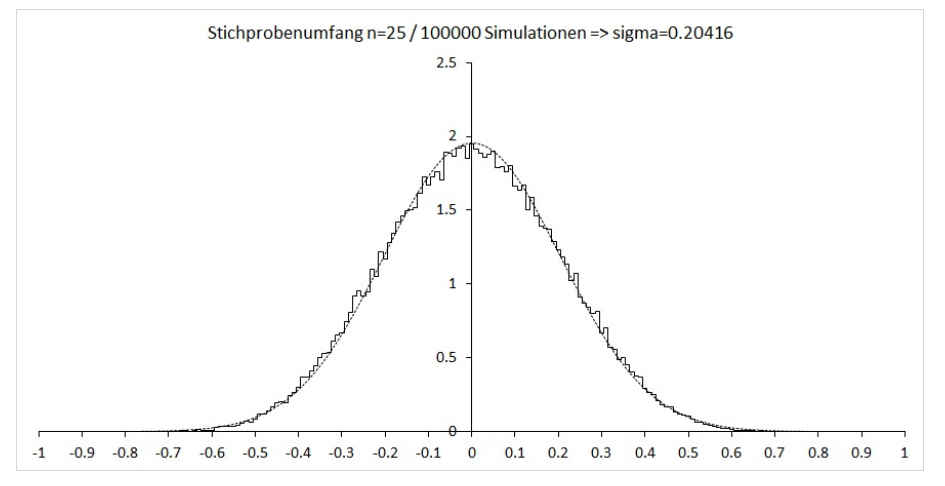

Abb. 11: Stichprobenumfang n=25, 100'000 Simulationen, Vergleich  $N(\mu = 0, \sigma = 0.2041)$ 

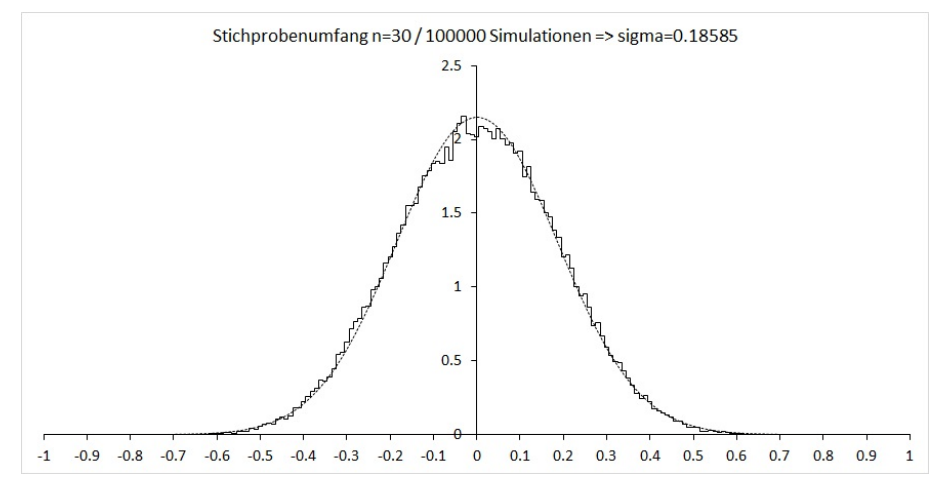

Abb. 12: Stichprobenumfang n=30, 100'000 Simulationen, Vergleich  $N(\mu = 0, \sigma = 0.1857)$ 

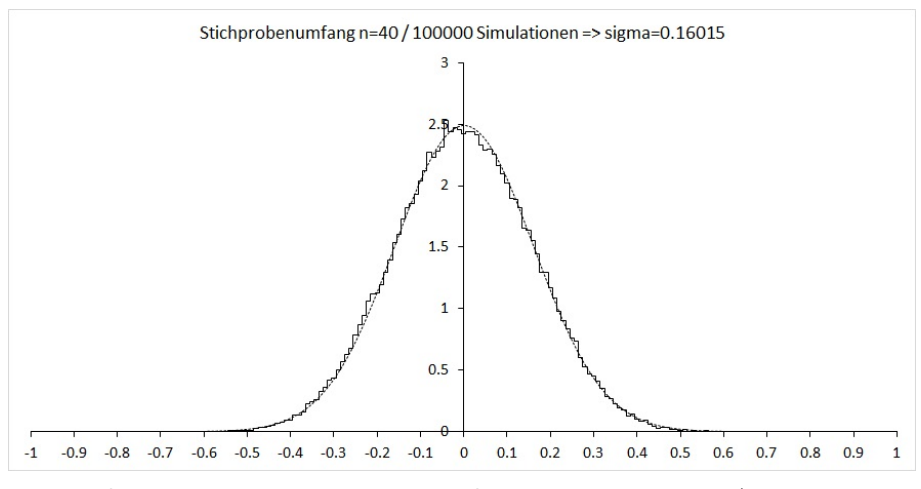

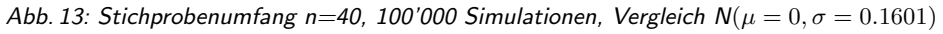

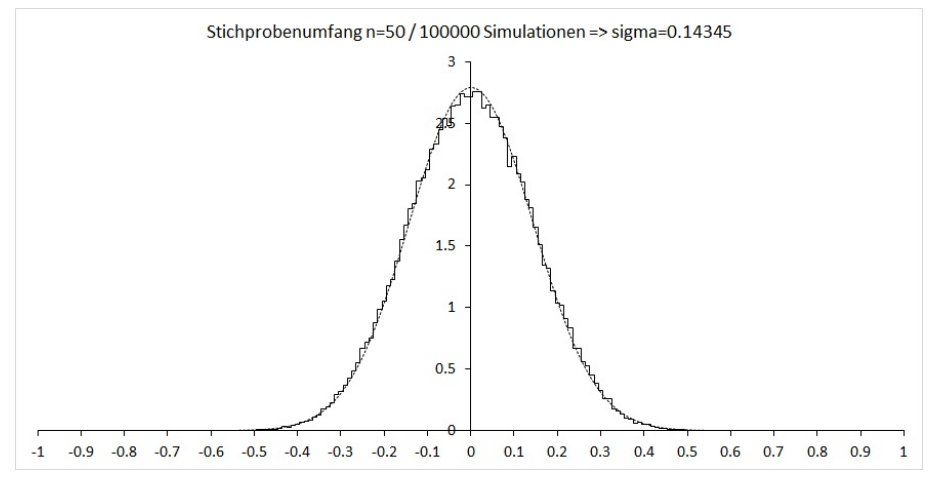

Abb. 14: Stichprobenumfang n=50, 100'000 Simulationen, Vergleich  $N(\mu = 0, \sigma = 0.1429)$ 

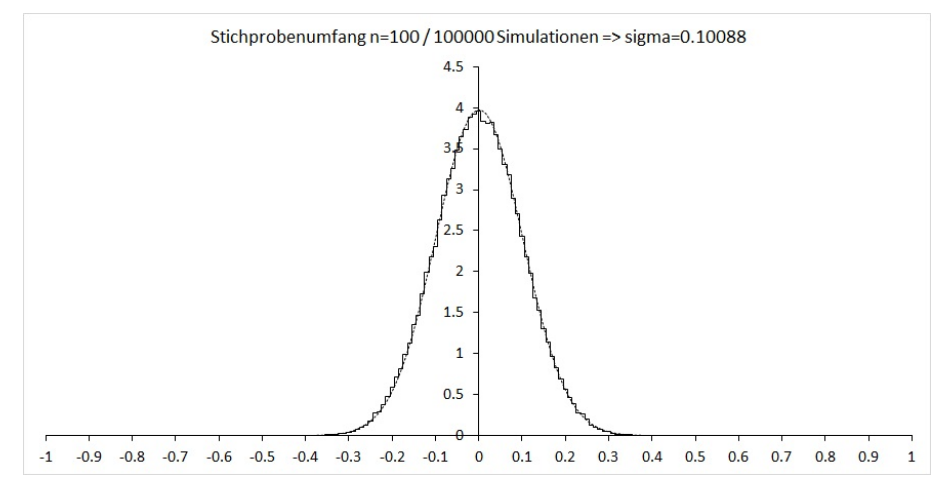

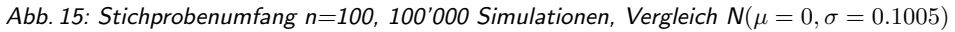

## <span id="page-10-0"></span>2 Simulationen für die Zufallsgrösse  $r \cdot \sqrt{\frac{n-2}{1-r^2}}$  $\frac{n-2}{1-r^2}$  bei wachsendem Stichprobenumfang  $n$

Durch jeweils 100'000 Simulation wurde die empirische Wahrscheinlichkeitsdichtefunktion der Zufallsvariablen  $r$ s  $n-2$  $1 - r$ 2 zweier unabhängiger normalverteilter Merkmale in Abhängigkeit vom Stichprobenumfang  $n$  ermittelt.

Zum Vergleich ist die (theoretisch korrekte) Wahrscheinlichkeitsdichtefunktion einer t-verteilten Zufallsvariable mit  $d = n-2$ Freiheitsgraden eingezeichnet  $\hookrightarrow$  gestichelte Linie.

Für  $n = 2$  ist die Zufallsvariable  $r$  $\sqrt{n-2}$  $\frac{n-2}{1-r^2}$  nicht definiert, da sich in diesem Fall stets  $r = \pm 1$  und also  $1-r^2 = 0$  ergeben.

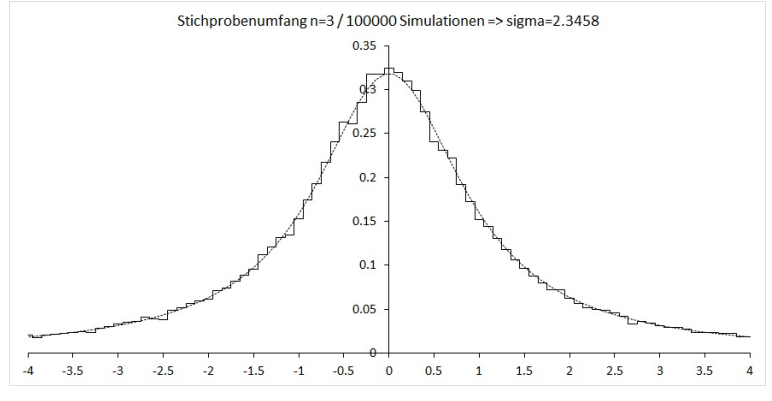

Abb. 16: Stichprobenumfang n=3, 100'000 Simulationen, Vergleich  $T(d = 1)$ 

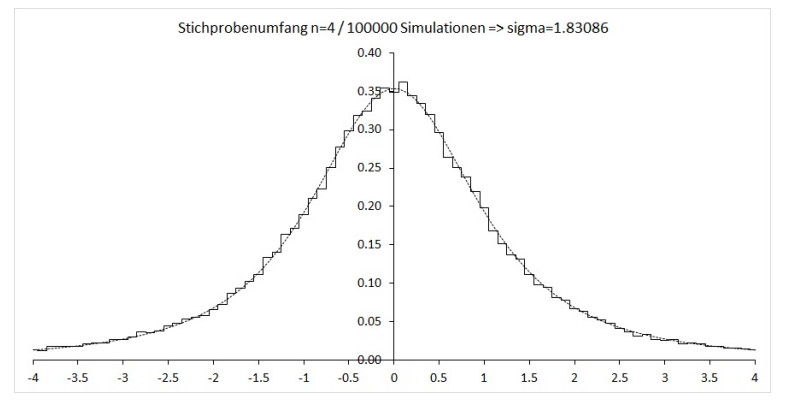

Abb. 17: Stichprobenumfang n=4, 100'000 Simulationen, Vergleich  $T(d = 2)$ 

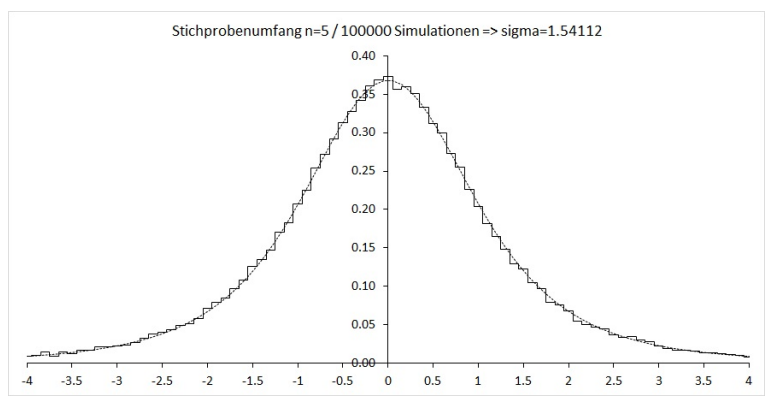

Abb. 18: Stichprobenumfang n=5, 100'000 Simulationen, Vergleich  $T(d=3)$ 

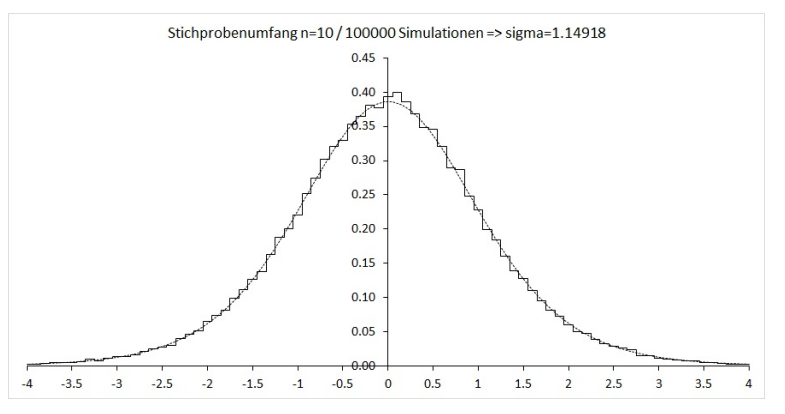

Abb. 19: Stichprobenumfang n=10, 100'000 Simulationen, Vergleich  $T(d = 8)$ 

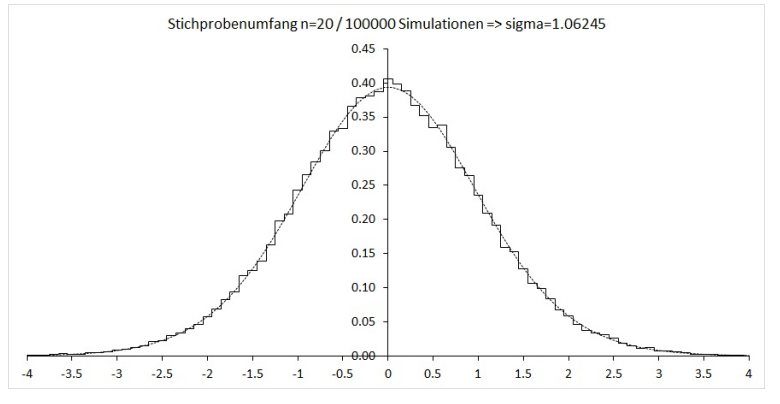

Abb. 20: Stichprobenumfang n=20, 100'000 Simulationen, Vergleich  $T(d = 18)$ 

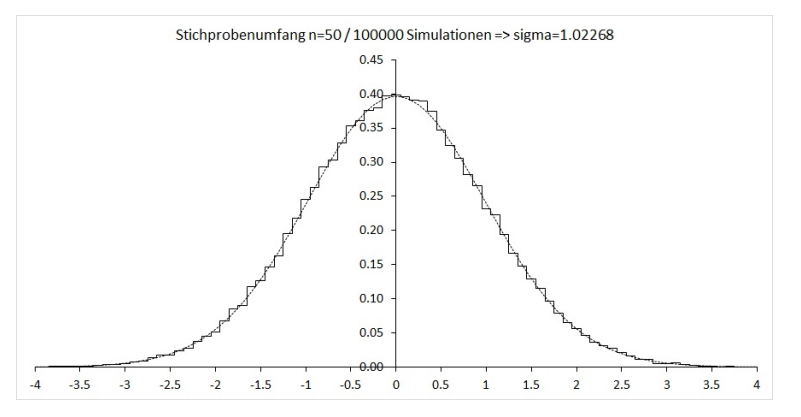

Abb. 21: Stichprobenumfang n=50, 100'000 Simulationen, Vergleich  $T(d = 48)$ 

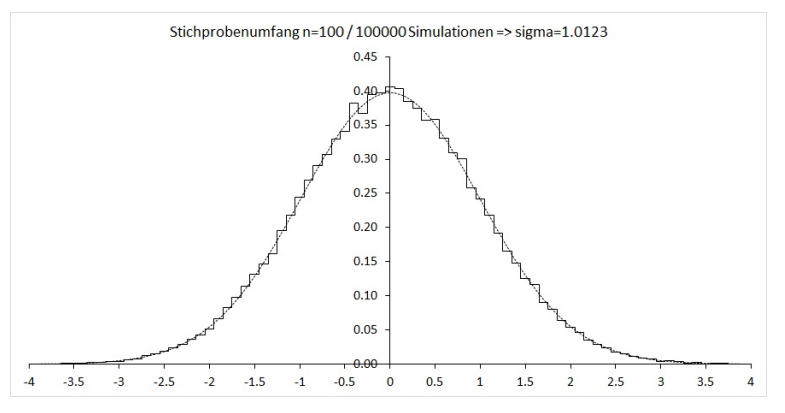

Abb. 22: Stichprobenumfang n=100, 100'000 Simulationen, Vergleich  $T(d=98)$ 

#### <span id="page-12-0"></span>3 Programmcode

```
Option Explicit
Const KoernungP = 100Const KoernungQ = 10Dim P(-KoernungP To KoernungP) As Double
Dim Q(-11 * KoernungQ To 11 * KoernungQ) As Double
Sub VerteilungKorr(ByVal n As Integer, ByVal Simulationen As Long)
Dim k As Long, Wert As Double, NummerP As Integer, NummerQ As Integer
Dim ra As Range, sum2 As Double
Dim x1(-KoernungP To KoernungP) As Double
Dim x2(-KoernungP To KoernungP) As Double
Dim y(-KoernungP To KoernungP) As Double
For k = 1 To Simulationen
 Wert = Korr(n)NummerP = Int(Wert * KoernungP + 0.5)P(NummerP) = P(NummerP) + 1Next k
Set ra = \text{Sheets}("table1"). Range("A1")sum2 = 0For k = -KoernungP To KoernungP
 If k = -KoernungP Then
   x1(k) = -1x2(k) = x1(k) + 1 / (2 * KoernungP)y(k) = 2 * P(k) * Koennung P / SimulationenElself k = KoernungP Then
   x2(k) = 1x1(k) = x2(k) - 1 / (2 * KoernungP)y(k) = 2 * P(k) * Koernung P / Simulationen
  Else
   x1(k) = (k - 0.5) / K \text{ocrnungP}x2(k) = (k + 0.5) / K \text{ocrnungP}y(k) = P(k) * KoernungP / Simulationen
  End If
  ra(2 * (KoernungP + k) + 1, 1) = x1(k)ra(2 * (KoernungP + k) + 2, 1) = x2(k)ra(2 * (KoernungP + k) + 1, 2) = y(k)ra(2 * (KoernungP + k) + 2, 2) = y(k)sum2 = sum2 + (k / KoernungP) \wedge 2 * P(k) / Simulationen
  P(k) = 0Next k
Sheets("Tabelle1").Range("sigma") = Sqr(sum2 + 1 / (KoernungP \wedge 2 * 12))End Sub
```
... simuliert Verteilung von r.

Verteilung des Korrelationskoeffizienten r

... simuliert Verteilung von  $r \cdot$ Sub VerteilungKorrT(ByVal n As Integer, ByVal Simulationen As Long) Dim k As Long, Wert As Double, NummerP As Long, NummerQ As Long Dim ra As Range, sum2 As Double Dim x1(-10 \* KoernungQ To 10 \* KoernungQ) As Double Dim x2(-10 \* KoernungQ To 10 \* KoernungQ) As Double Dim y(-10 \* KoernungQ To 10 \* KoernungQ) As Double For  $k = 1$  To Simulationen  $Wert = Korr(n)$ If Wert  $\langle \rangle$  -1 And Wert  $\langle \rangle$  1 Then Nummer $Q = mymax(-11 * KoernungQ,$ mymin(11 \* KoernungQ, Int(Wert \* Sqr((n - 2) / (1 - Wert  $\wedge$  2)) \* KoernungQ + 0.5)))  $Q(NummerQ) = Q(NummerQ) + 1$ End If Next k Set  $ra =$  Sheets("tabelle2"). Range("A1")  $sum2 = 0$ For  $k = -10$  \* KoernungQ To 10 \* KoernungQ  $x1(k) = (k - 1 / 2) / K$ oernungQ  $x2(k) = (k + 1 / 2) / K$ oernungQ  $y(k) = Q(k) * K$ oernung $Q / S$ imulationen  $ra(2 * (10 * KoernungQ + k) + 1, 1) = x1(k)$  $ra(2 * (10 * KoernungQ + k) + 2, 1) = x2(k)$  $ra(2 * (10 * KoernungQ + k) + 1, 2) = y(k)$  $ra(2 * (10 * KoernungQ + k) + 2, 2) = y(k)$ sum2 = sum2 + (k / KoernungQ)  $\wedge$  2 \* Q(k) / Simulationen  $Q(k) = 0$ Next k Sheets("Tabelle2").Range("sigma") =  $Sqr(sum2 + 1 / (KoernungQ \wedge 2 * 12))$ End Sub Function Korr(ByVal n As Integer) As Double ... simuliert Korrelationskoeffizienten r. Dim sumx As Double, sumy As Double, sumx2 As Double Dim sumy2 As Double, sumxy As Double, rx As Double, ry As Double, i As Integer  $sumx = 0$  $sumy = 0$  $sumx2 = 0$ sum $xy = 0$  $sumy2 = 0$ For  $i = 1$  To n  $rx = ZufallNormal()$  $ry = ZufallNormal()$  $sumx = sumx + rx$  $sumy = sumy + ry$ 

sum $x^2$  = sum $x^2$  + rx  $\land$  2

Verteilung des Korrelationskoeffizienten r

**End Function** 

## Function ZufallNormal() As Double

 $ZufallNormal = ErrInv(Rnd())$ **End Function** 

Function Errlnv(ByVal x As Double, Optional ByVal mu As Double = 0, Optional ByVal sigma As Double = 1) As Double ... Hilfsfunktion.

If  $x = 0$  Then  $ErrInv = -10$ Elself  $x = 1$  Then  $ErrInv = 10$ Else Errlnv = WorksheetFunction.Normlnv(x, mu, sigma) Fnd If **End Function** 

Function mymin(ByVal x As Long, ByVal y As Long) As Long 

If  $x \ge y$  Then  $mymin = y$ Else  $mymin = x$ End If **End Function** 

```
Function mymax(ByVal x As Long, ByVal y As Long) As Long
```
If  $x \ge y$  Then  $mymax = x$ Else  $mvmax = v$ End If **End Function** 

 $\ldots$  standardnormalverteilte ZV  $r$ .

Hilfsfunktion

... Hilfsfunktion.